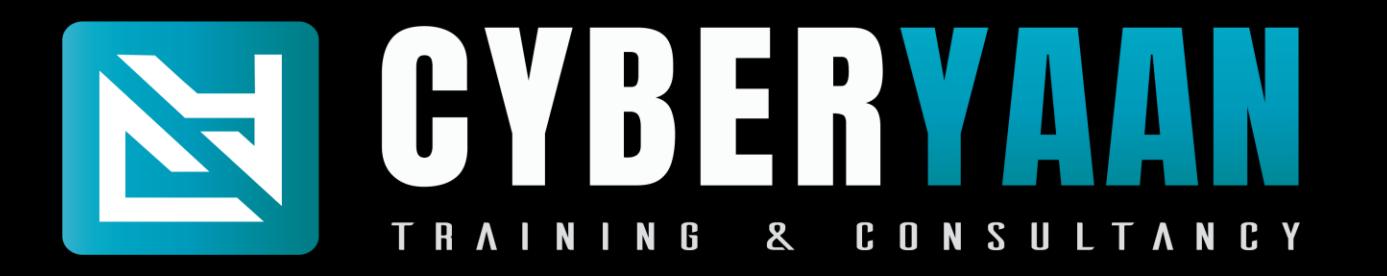

# Security Operations Centre Specialists

Website – [www.cyberyaan.com](http://www.cyberyaan.com/) and the state of the state of the state of the state of the state of the state of the state of the state of the state of the state of the state of the state of the state of the state of the stat

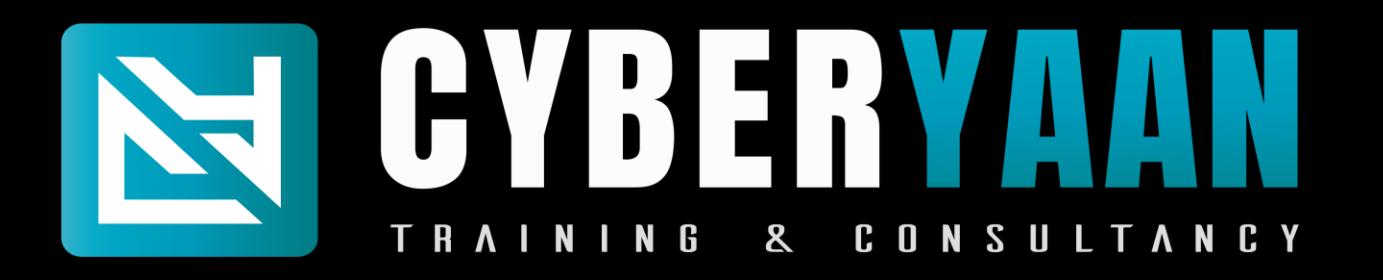

#### **Module 1 : Networking Essentials**

- 1.1 : Introduction to Computer Network
- 1.2 : Network Topologies and Type
- 1.3 : IP Addressing
- 1.4 : Subnet Mask, Subnetting and CIDR
- 1.5 : VLSM, Wild Card, Summarization
- 1.6 : Networking Models
- 1.7 : OSI Model
- 1.8 : Networking Device, Cabling, Network Simulator Tools

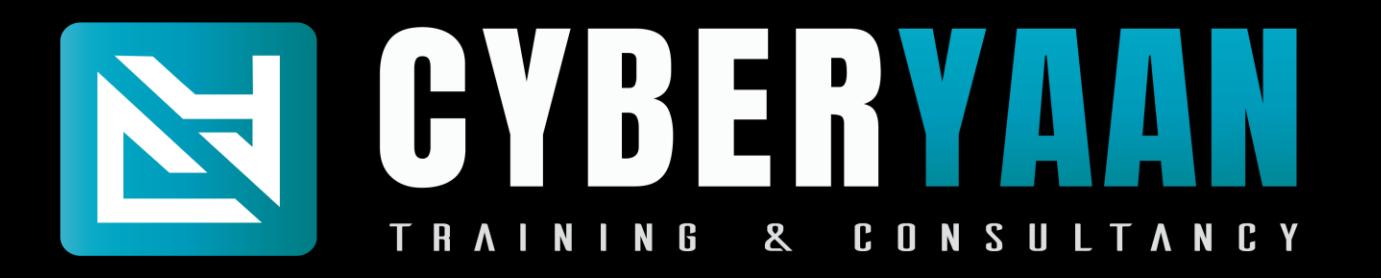

#### **Module 1 : Networking Essentials**

- 1.9 : ARP and ICMP
- 1.10 : Packet Flow
- 1.11 : Routing Static and Dynamic
- 1.12 : Static Routing Next HOP IP and Exit Interface
- 1.13 : Dynamic Routing RIP, EIGRP and OSPF
- 1.14 : Remote Service Confriguration
- 1.15 : DHCP Configuration
- 1.16 : ACLs

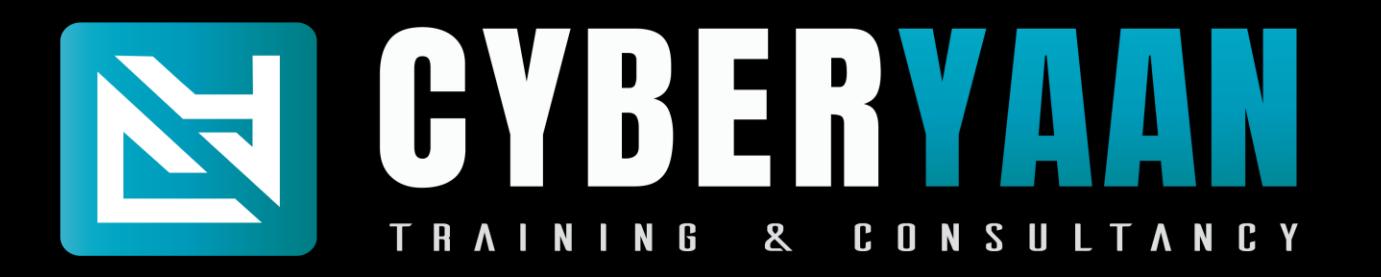

#### **Module 1 : Networking Essentials**

1.17 : Switching 1.18 : L2 Protocols - CDP, VLN, STP, DTP, VTP 1.19 : Ether Channel 1.20 : Port Security

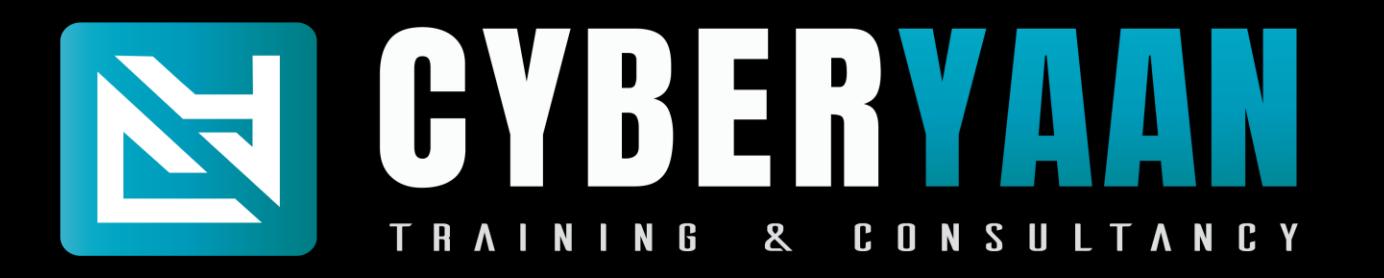

# **Module 2 : Kali - Linux**

- 2.1 : Introduction to linux
- 2.2 : Setting Up Lab
- 2.3 : Exploring Kali
- 2.4 : Sudo Overview
- 2.5 : Navigating the file system
- 2.6 : Basic Commands
- 2.7 : Creating, Viewing and Editing text Files
- 2.8 : Managing users and Group

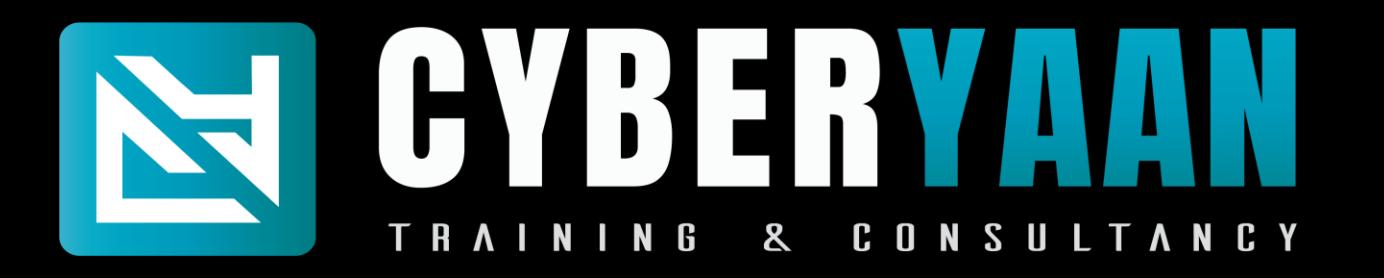

## **Module 2 : Kali - Linux**

- 2.9 : File Privileges and Permissions
- 2.10 : Linux Networking
- 2.11 : Process Management
- 2.12 : Services and Demos
- 2.13 : Log Analysis
- 2.14 : Archiving Files
- 2.15 : Debain Package Management
- 2.16 : Road Ahead Towards Penetration Testing

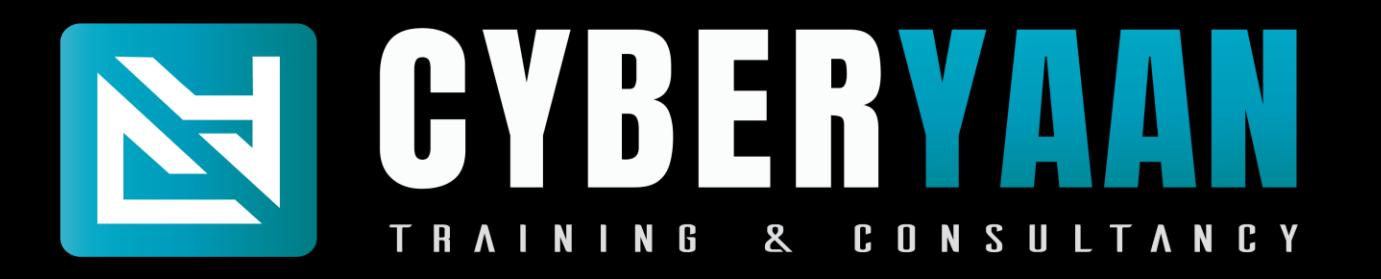

# **Module 3 : Python Programming**

- 3.1 : Introduction
- 3.2 : Set Up
- 3.3 : Variables and data types
- 3.4 : Numbers
- 3.5 : String formatting
- 3.6 : Booleans and Operators
- 3.7 : Tuples
- 3.8 : Lists

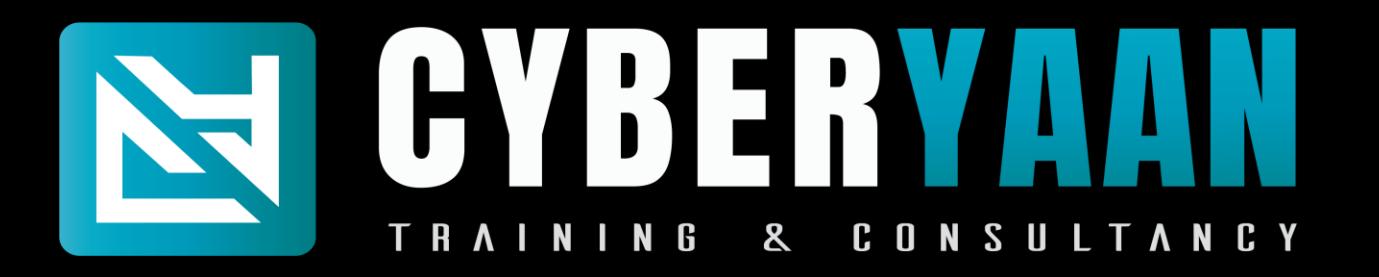

# **Module 3 : Python Programming**

- 3.9 : Dictionaries
- 3.10 : Sets
- 3.11 : Conditionals
- 3.12 : Loops
- 3.13 : Reading and Writing
- 3.14 : User Input
- 3.15 : Exception and Error Handling
- 3.16 : Comprehensions

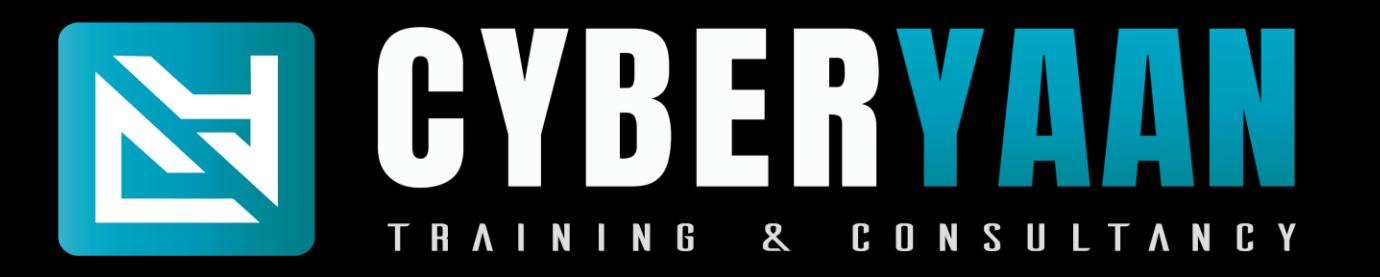

## **Module 3 : Python Programming**

- 3.17 : Functions and Code Resuse
- 3.18 : Lambdas
- 3.19 : The Python Package Manner
- 3.20 : Python Virtual Environment
- 3.21 : Introduction to Sys
- 3.22 : Introduction to request
- 3.23 : Introduction to pwntools
- 3.24 : Projects

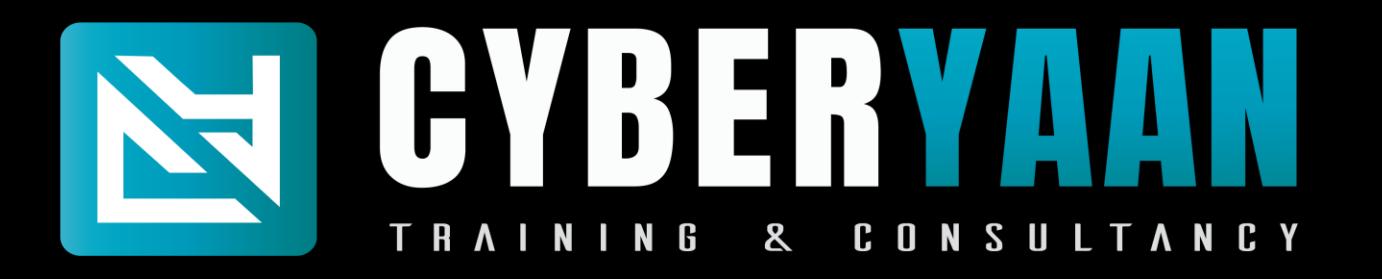

# **Module 4 : Ethical Hacking**

- 4.1 : Networking Refresher
- 4.2 : Linux Refresher
- 4.3 : Introduction to Information Security
- 4.4 : Introduction to Ethical Hacking
- 4.5 : Foot Printing / Information Gathering
- 4.6 : Scanning
- 4.7 : Enumeration
- 4.8 : Vulnerabilities Analysis

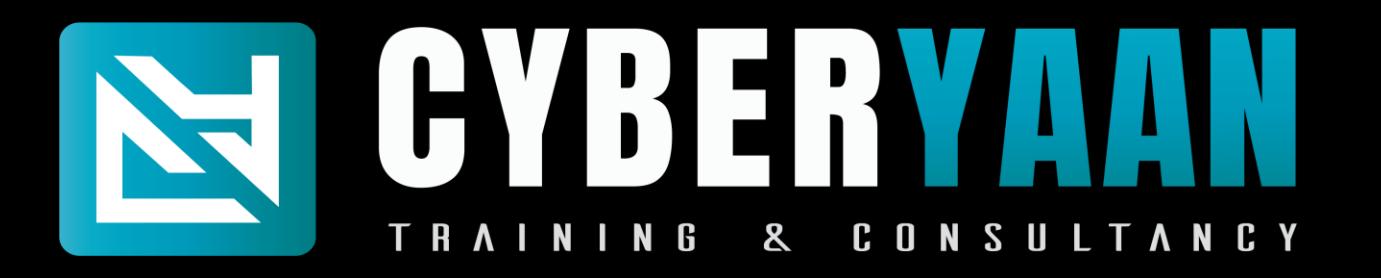

# **Module 4 : Ethical Hacking**

- 4.9 : System Hacking
- 4.10 : Malware and Threats
- 4.11 : Sniffing
- 4.12 : Social Engineering
- 4.13 : Denial of Service
- 4.14 : Session Hijacking
- 4.15 : IDS, IPS and Firewalls
- 4.16 : Hacking Web Servers

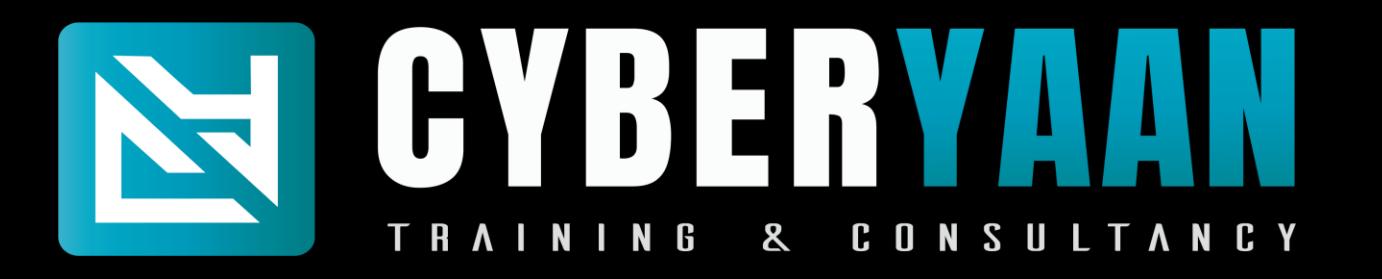

#### **Module 4 : Ethical Hacking**

- 4.17 : Hacking Web Applications 4.18 : SQL Injection 4.19 : Hacking Wireless Network 4.20 : Hacking Mobile Platforms 4.21 : Introduction to IOT 4.22 : Introduction to cloud computing
- 4.23 : Cryptography and Steganography

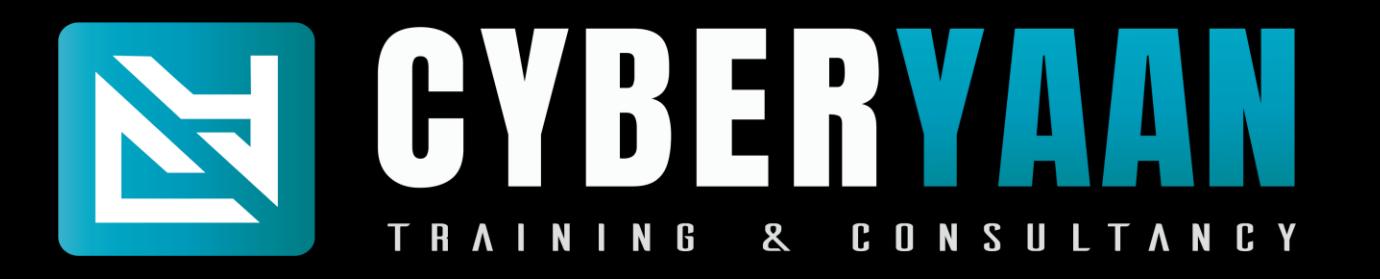

#### **Module 5 : Security Operations Center Fundamentals**

- 5.1 : Risk Management and Security
- 5.2 : Cyber Threats and Attack Patterns
- 5.3 : Incidents, Events and logging
- 5.4 : Security Incident and Recovery with SIEM
- 5.5 : Advanced Threat Detection and Analysis
- 5.6 : Security Event Response and Resolution

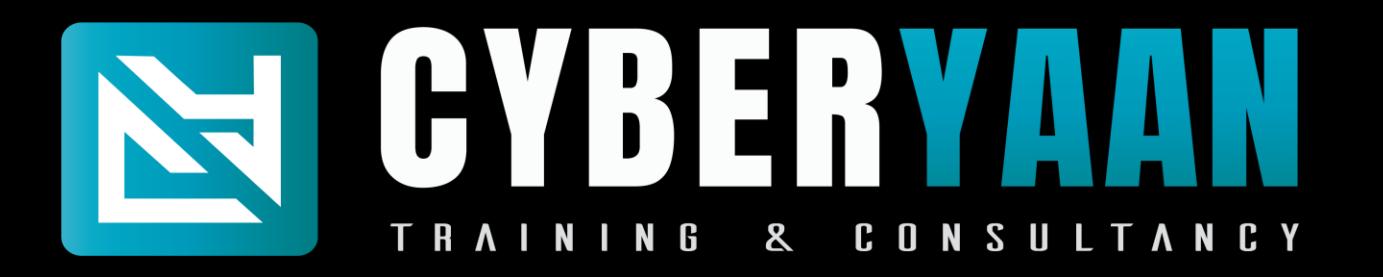

## **Module 6 : Splunk**

- 6.1 : Introduction to Splunk
- 6.2 : Installing and Configuring Splunk
- 6.3 : Searching and Reporting in Splunk
- 6.4 : Indexing and Data
- 6.5 : Splunk Search Language (SPL)
- 6.6 : Creating Dashboards and Visualization
- 6.7 : Alerts and Notification
- 6.8 : Splunk Administration and Security

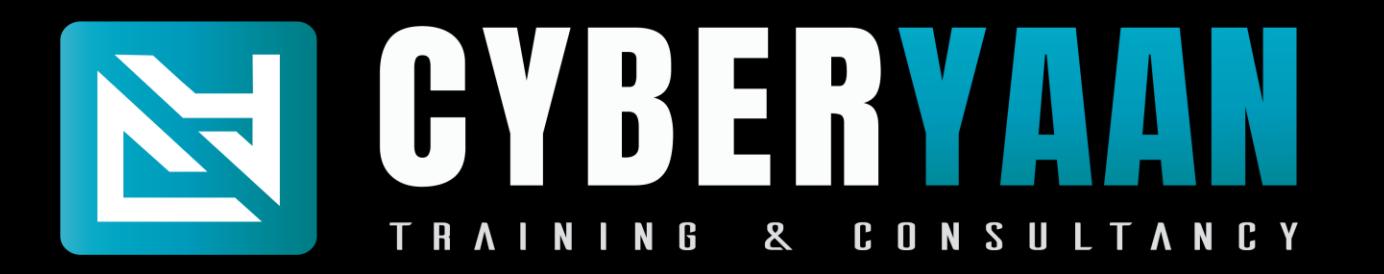

#### **Module 6 : Splunk**

6.9 : Splunk App Development 6.10 : Splunk Enterprise Security

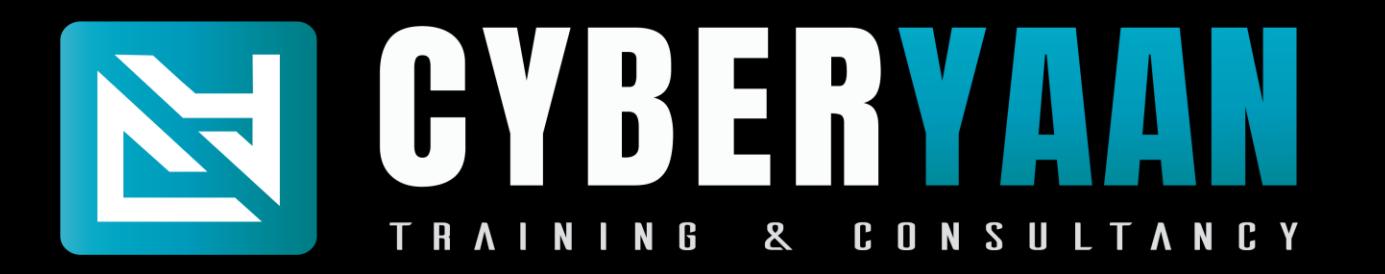

Training Duration : 200 to 220 Hrs Training Mode : Online and Offline

Important Notes :

- 1. Laptop is Mandatory
- 2. Fees is 50000 + 18% Gst (CEH Practical Exam Voucher Included)
- 3. Instalment Date is before of 10<sup>th</sup> of Every Month.
- 4. Late Fees is applicable 1000

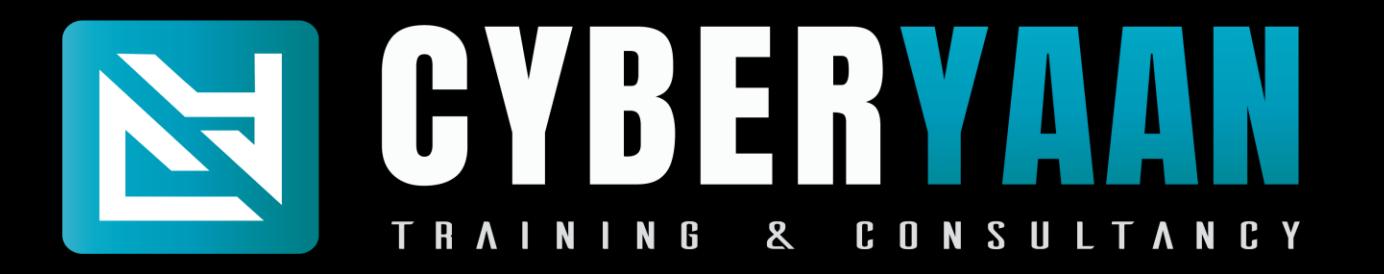

#### Contact Us

## <sup>1</sup> %, Single Storey, 3<sup>rd</sup> Floor, Near Vishal Mega Mart, Tilak Nagar, New Delhi 110018

# Follows Instagram : @ cyberyaan LinkedIn : Cyberyaan Training and Consultancy

Website – [www.cyberyaan.com](http://www.cyberyaan.com/) and the same of the set of the set of the set of the set of the set of the set of the set of the set of the set of the set of the set of the set of the set of the set of the set of the set of th